## 13.3 トリップ表示がないのにモータが回らないときは...

トリップ表示がないのにモータが運転できない場合には、以下の手順でチェックしてください。

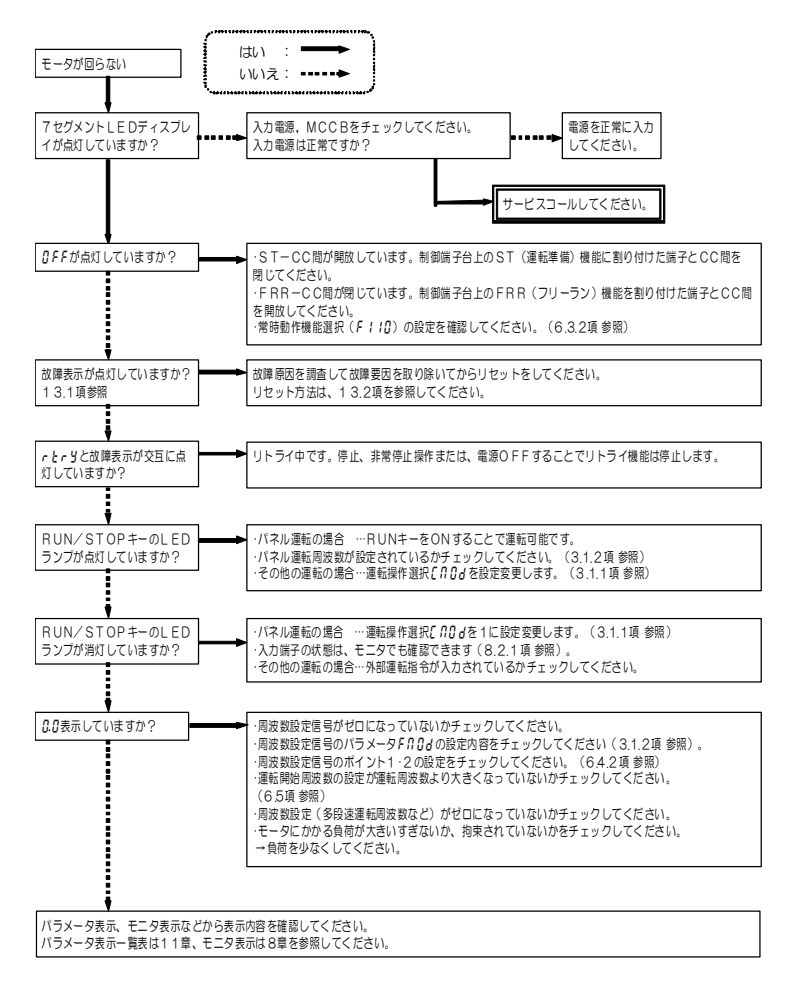